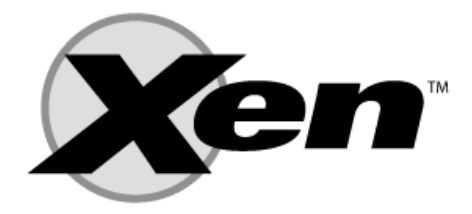

# Xen Un Hyperviseur de Machines Virtuelles

#### Frédéric Soulier

Université Toulouse 1 Sciences Sociales

#### CAPITOUL-2006

4 0 8 1

<span id="page-0-0"></span> $\Omega$ 

frederic.soulier@univ-tlse1.fr (UT1) New YEN CAPITOUL-2006 1/33

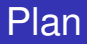

- 2 [Xen : Au coeur du système](#page-6-0)
- 3 [Xen : Architecture mise en place à l'UT1](#page-26-0)
- 4 [Xen : Bilan/Perspectives](#page-36-0)

つへへ

# Origine : Le Projet XenoServer

- Infrastructure globale de calcul distribué
	- Gestion de services différents sur un même Xenoserver
	- Xen déployé sur les serveurs pour optimiser leur utilisation

<span id="page-2-0"></span>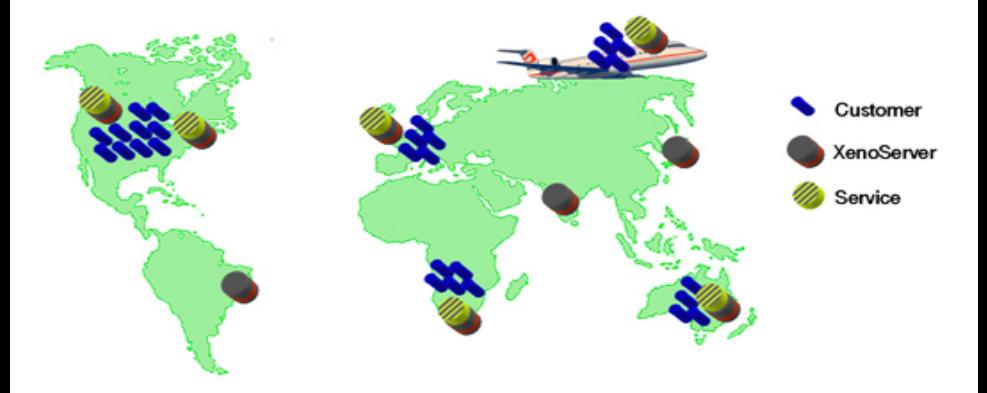

- Xen = Hyperviseur ('Moniteur') de machines virtuelles (VM).
- Xen gère le fonctionnement simultané de plusieurs OS sur une même machine physique.
- **•** Fonctionne sur des processeurs type x86 (32/64bits)

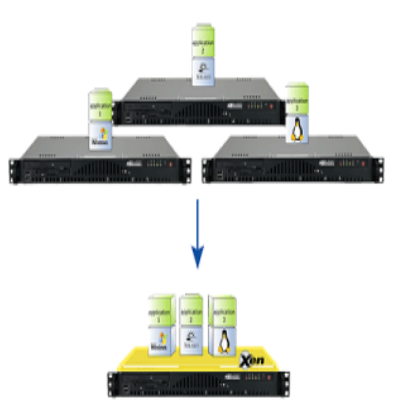

#### **•** Paravirtualisation

- Technologie à l'origine de Xen
- Nécessite des modifications des OS invités
- Compatible avec des OS au code source ouvert
- **•** Virtualisation hardware
	- Technologies de virtualisation des processeurs x86
	- Intel VT
	- AMD Pacifica
	- Pas de modification des OS invités
	- Compatible avec des OS propriétaires

## Xen se décline sous la forme de 2 versions :

- Xen Community version 3.0.3
- <span id="page-5-0"></span>• Xen Enterprise
- Fourni en standard avec les distributions Linux
- **Projet soutenu par les grands acteurs du marché**

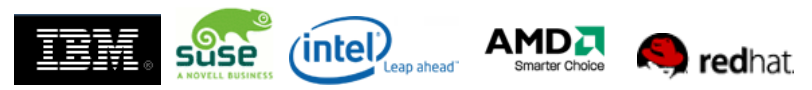

# [Xen : Au coeur du système](#page-6-0)

#### **•** [Principes de la Paravirtualisation](#page-6-0)

- [Présentation](#page-11-0)  $\bullet$
- [Migration](#page-20-0)

3 [Xen : Architecture mise en place à l'UT1](#page-26-0) • [Besoins/Contraintes](#page-26-0)

- **[Solution matérielle](#page-28-0)**
- [Architecture Logique](#page-31-0)  $\bullet$
- <span id="page-6-0"></span>[Outils connexes](#page-33-0)  $\blacksquare$
- [Xen : Bilan/Perspectives](#page-36-0)

#### **Definition**

La « paravirtualisation » signifie que les « machines virtuelles » sont conscientes de ne pas fonctionner sur une architecture matérielle classique.

Cela implique que les systèmes d'exploitation « hôtes » doivent être compatibles et nécessitent l'utilisation d'un noyau spécifique pour fonctionner correctement.

# Paravirtualisation : Le principe

**• Processeurs de la famille x86** 

- 4 niveaux d'exécution
- Ring  $0 \Rightarrow$  Kernel
- Ring  $3 \Rightarrow$  Applications

**•** Insertion de Xen

- $\bullet$  Xen -> Ring 0
- OS invités -> Ring 1
- Applications non modifiées

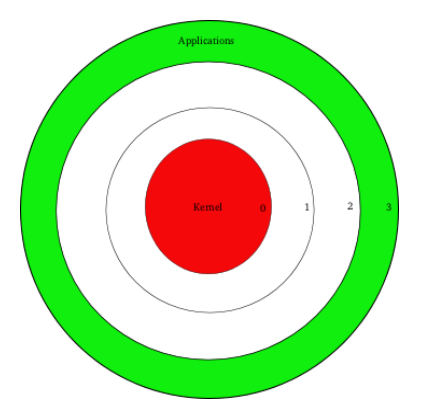

 $\mathbf{A} \oplus \mathbf{B}$   $\mathbf{A} \oplus \mathbf{B}$ 

4 0 8

# Paravirtualisation : Le principe

#### **• Processeurs de la famille x86**

- 4 niveaux d'exécution
- Ring  $0 \Rightarrow$  Kernel
- Ring  $3 \Rightarrow$  Applications

#### **•** Insertion de Xen

- $\bullet$  Xen -> Ring 0
- OS invités -> Ring 1
- Applications non modifiées

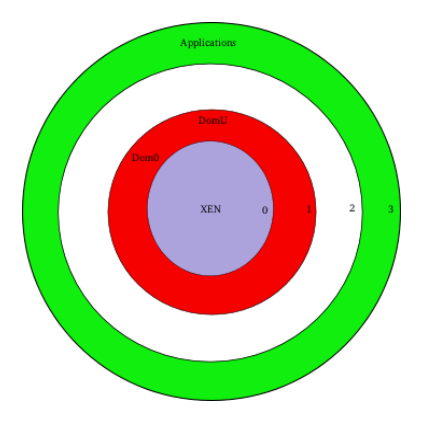

 $\sim$ 

#### **Avantages**

- Performances proches des performances natives
- Pas de modifications des applications
- Ne nécessite pas de drivers spécifiques

#### **Inconvénients**

- Les systèmes invités doivent être modifiés
- <span id="page-10-0"></span>Liens très étroits avec le kernel

[Xen : Au coeur du système](#page-6-0) **• [Principes de la Paravirtualisation](#page-6-0) •** [Présentation](#page-11-0) • [Migration](#page-20-0)

3 [Xen : Architecture mise en place à l'UT1](#page-26-0) • [Besoins/Contraintes](#page-26-0) **• [Solution matérielle](#page-28-0)** [Architecture Logique](#page-31-0)  $\bullet$ [Outils connexes](#page-33-0)  $\blacksquare$ 

<span id="page-11-0"></span>[Xen : Bilan/Perspectives](#page-36-0)

# Xen : Package

#### **•** Hyperviseur Xen

- Xen en lui même
- Quelques milliers de lignes de code
- Kernel "Xenifié"
	- Noyau Linux patché avec Xen
	- 2 versions de noyau disponibles (Dom0 - DomU)
- Outils de gestion
	- **•** Daemon xend
	- **o** Interface cliente xm

**Hyperviseur Xen** 

Matériels (SMP, MMU, Ethernet, SCSI/IDE)

4 0 8

# Xen : Package

## **•** Hyperviseur Xen

- Xen en lui même
- Quelques milliers de lignes de code
- Kernel "Xenifié"
	- Noyau Linux patché avec Xen
	- 2 versions de noyau disponibles (Dom0 - DomU)
- Outils de gestion
	- **•** Daemon xend
	- **o** Interface cliente xm

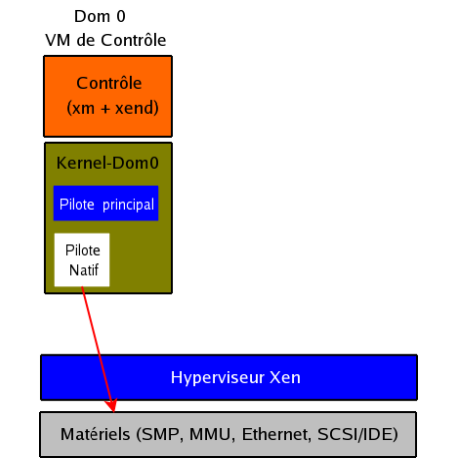

イロト イ押ト イヨト イヨ

## **•** Hyperviseur Xen

- Xen en lui même
- Quelques milliers de lignes de code
- Kernel "Xenifié"
	- Noyau Linux patché avec Xen
	- 2 versions de noyau disponibles (Dom0 - DomU)
- Outils de gestion
	- **o** Daemon xend
	- Interface cliente xm

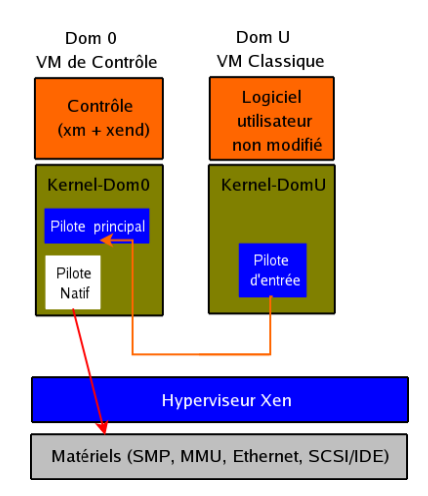

<span id="page-14-0"></span>イロト イ押 トイラト イラト

# Virtualisation Processeur

- Xen ne crée pas la ressource mais utilise simplement celle disponible
- Exemple : Processeur double coeur / Hyper Treading -> 4 Vcpu

<span id="page-15-0"></span>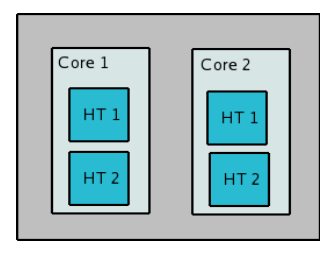

- Assignation statique de processeurs possible
- Mécanisme de poids et de priorités dans l'assignation des processeurs aux VM
- Les OS invités peuvent être de type SMP [\(M](#page-14-0)[ul](#page-16-0)[ti](#page-14-0)[-p](#page-15-0)[r](#page-16-0)[o](#page-10-0)[c](#page-11-0)[e](#page-19-0)[s](#page-20-0)[s](#page-5-0)[e](#page-6-0)[u](#page-25-0)[r](#page-26-0)[s\)](#page-0-0)

- Allocation mémoire définie à la création de la VM
- Possibilité d'augmenter la méoire allouée à une VM en cours de fonctionnement
- Utilisation totale mémoire limitée à la mémoire totale du système Physique
- <span id="page-16-0"></span>Optimisation de l'utilisation mémoire :
	- **BALLOON Driver**
	- Répartition de la mémoire non utilisée par les VM

- Xen permet d'exporter des périphérique de stockages aux VM
- **Stockage Local ou Distant (SAN/ISCSI..)**
- Différents backends de stockage :
	- **•** Fichiers
		- **•** Facile à déployer
		- Problèmes de performance
	- Volumes physiques (Disques / Partitions)
		- Technologie Classique/Connue
		- Configuration statique
	- Volumes logiques (LVM / EVMS)
		- Fonctionnalités étendues : Redimensionnement / Snapshot
		- Surcouche logicielle

# Virtualisation Réseau

- Xen virtualise les interfaces réseaux physiques
- Interfaces partagées entre les VM
- Fonctionnalités standard :
	- Bridge (Défaut)
	- **•** Routeur
	- NAT
- **G** Gère VLAN / Agrégation
- Xen : Plage d'adresses MAC réservée

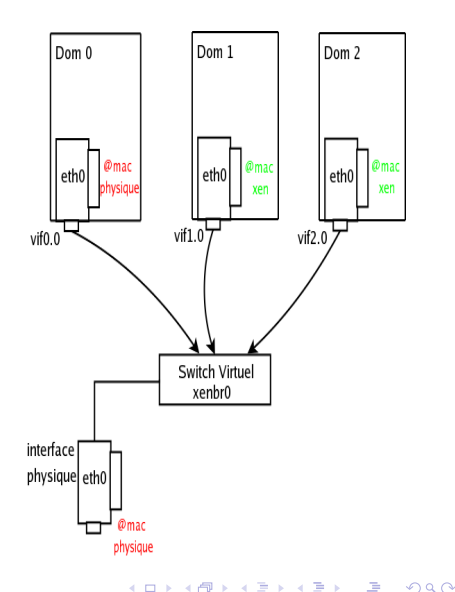

```
name = "hordegw"
kernel = '/boot/vmlinuz-2.6.18-1.2798.fc6xen'
memory = "512"
disk = [ 'phy :/dev/VolGroupXen/hordegw-disk,sda,w', ]
vif = [ 'mac=00 :16 :3e :00 :00 :01, bridge=xenbr1', ]
nographic=1
cpus = "0-3"
vcpus=1
```
#### [Xen : Au coeur du système](#page-6-0)

**• [Principes de la Paravirtualisation](#page-6-0)** 

- [Présentation](#page-11-0)  $\bullet$
- **•** [Migration](#page-20-0)

3 [Xen : Architecture mise en place à l'UT1](#page-26-0)

- [Besoins/Contraintes](#page-26-0)
- **[Solution matérielle](#page-28-0)**
- [Architecture Logique](#page-31-0)  $\bullet$
- <span id="page-20-0"></span>[Outils connexes](#page-33-0)  $\blacksquare$
- [Xen : Bilan/Perspectives](#page-36-0)

## **Definition**

Action permettant de déplacer une machine virtuelle d'une machine physique vers une autre.

Il existe différents types de migrations, les migrations qui nécessitent l'arrêt de la machine virtuelle et les migrations ne nécessitant pas l'arrêt de la machine virtuelle (Live Migration).

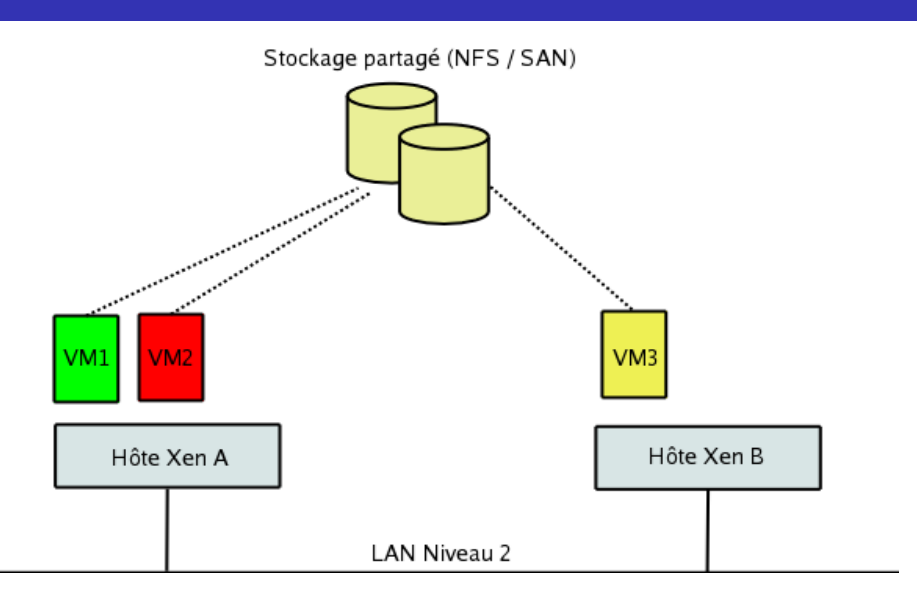

唾

 $299$ 

K ロ ⊁ K 倒 ≯ K 君 ⊁ K 君 ⊁

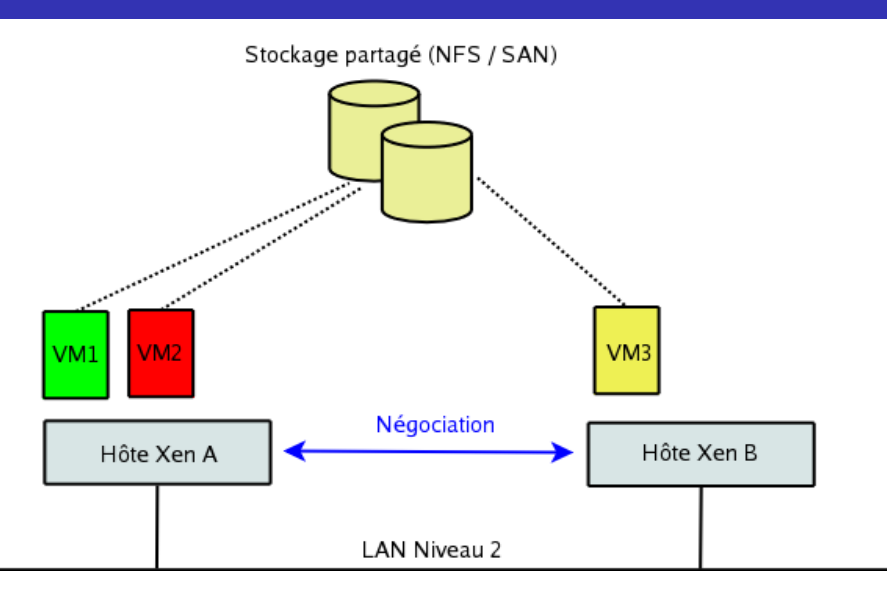

唾

 $299$ 

(ロトス個) (注) (注)

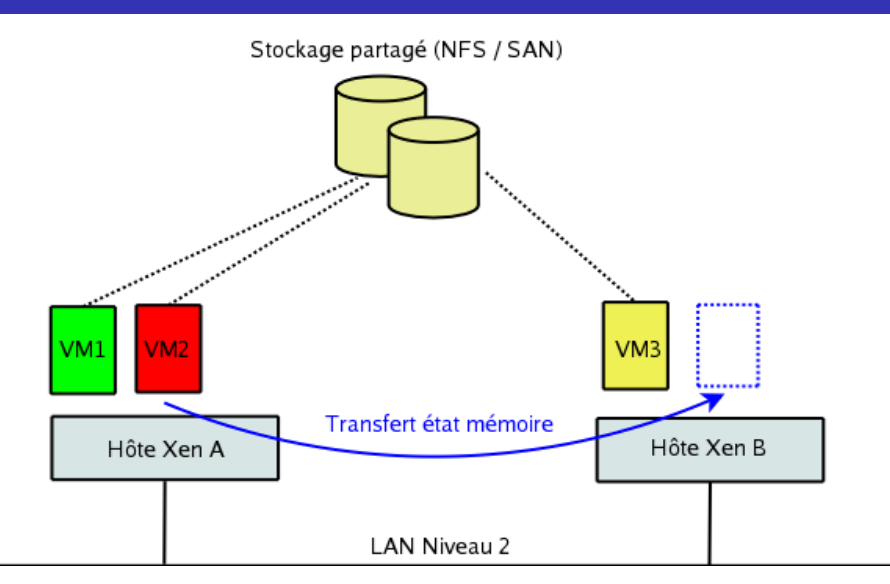

唾

 $299$ 

K ロ ⊁ K 倒 ≯ K 君 ⊁ K 君 ⊁

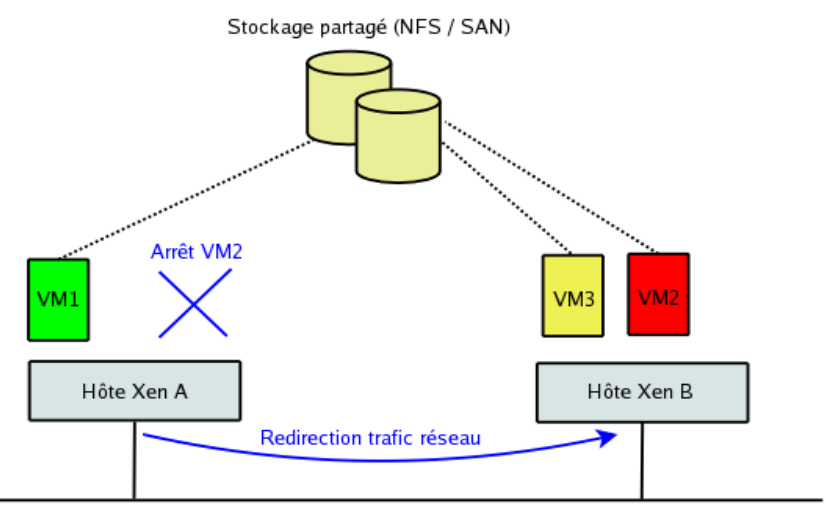

**LAN Niveau 2** 

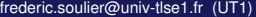

K ロ ⊁ K 倒 ≯ K 君 ⊁ K 君 ⊁

唾

<span id="page-25-0"></span> $299$ 

## [Xen : Au coeur du système](#page-6-0)

- **[Principes de la Paravirtualisation](#page-6-0)**
- **•** [Présentation](#page-11-0)
- [Migration](#page-20-0)

## 3 [Xen : Architecture mise en place à l'UT1](#page-26-0)

- **•** [Besoins/Contraintes](#page-26-0)
- [Solution matérielle](#page-28-0)  $\bullet$
- [Architecture Logique](#page-31-0)  $\bullet$
- <span id="page-26-0"></span>[Outils connexes](#page-33-0)  $\blacksquare$

## [Xen : Bilan/Perspectives](#page-36-0)

# Besoins/Contraintes

- **Besoins croissants :** 
	- Nombre de services en constante augmentation
	- Complexité des architectures :
		- **o** réseaux
		- **o** orientés services
	- Tests intégration et migration
	- Continuité de service

Face aux besoins la multiplication des serveurs est une solution.

- Contraintes :
	- Diminuer les coûts :
		- **·** Infrastructure électricité / climatisation / surface
		- Augmenter le taux d'utilisation
		- **Administration**
	- Espace limité

Face aux contraintes, la virtualisation est une solution.

# [Xen : Au coeur du système](#page-6-0)

- **[Principes de la Paravirtualisation](#page-6-0)**
- **•** [Présentation](#page-11-0)
- [Migration](#page-20-0)

# 3 [Xen : Architecture mise en place à l'UT1](#page-26-0)

• [Besoins/Contraintes](#page-26-0)

## **•** [Solution matérielle](#page-28-0)

- [Architecture Logique](#page-31-0)  $\bullet$
- <span id="page-28-0"></span>[Outils connexes](#page-33-0)  $\blacksquare$

## [Xen : Bilan/Perspectives](#page-36-0)

# Architecture Matérielle : Serveurs

#### **Chassis DELL 1955**

- 10 lames edge 1955
- Modules Reseaux/FiberChannel

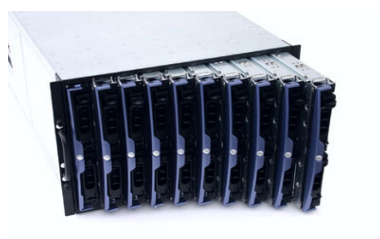

#### **Lame DELL 1955**

- Biprocesseurs Dual Core Intel VT
- 2 Cartes réseaux Gb
- 2 Cartes HBA FiberChannel
- 8 Go de RAM
- 73 Go SAS RAID 1

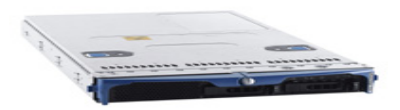

# Architecture Matérielle : Stockage(SAN)

#### **Baie HITACHI-AMS 500**

- 2 Contrôleurs
- 4 Baies de disques (22 To)
- 2 switchs FC MC DATA
- Liaisons 2 Gb/s

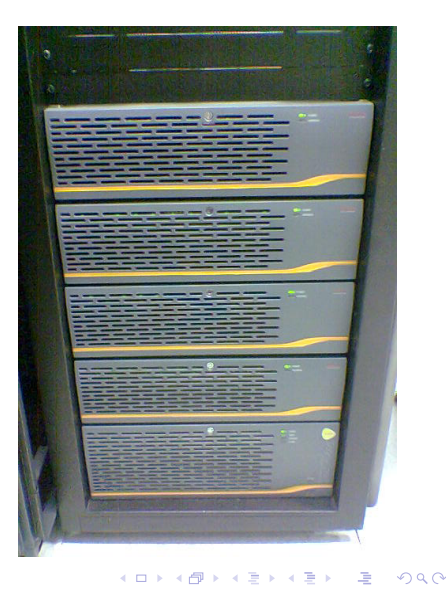

## [Xen : Au coeur du système](#page-6-0)

- **[Principes de la Paravirtualisation](#page-6-0)**
- **•** [Présentation](#page-11-0)
- [Migration](#page-20-0)

# 3 [Xen : Architecture mise en place à l'UT1](#page-26-0)

- [Besoins/Contraintes](#page-26-0)
- **[Solution matérielle](#page-28-0)**
- **•** [Architecture Logique](#page-31-0)
- <span id="page-31-0"></span>[Outils connexes](#page-33-0)  $\blacksquare$

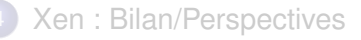

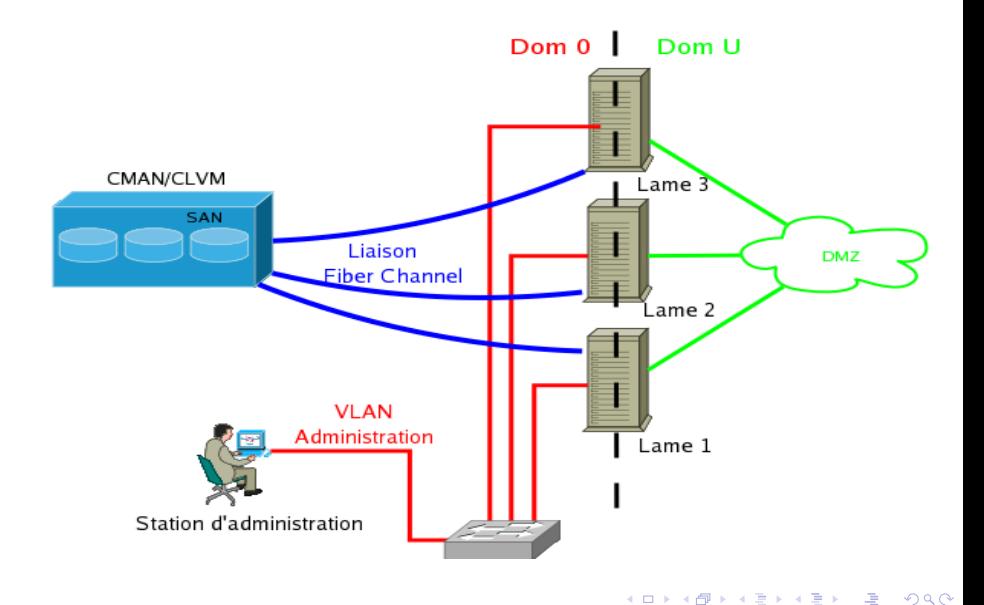

## [Xen : Au coeur du système](#page-6-0)

- **[Principes de la Paravirtualisation](#page-6-0)**
- **•** [Présentation](#page-11-0)
- [Migration](#page-20-0)

# 3 [Xen : Architecture mise en place à l'UT1](#page-26-0)

- [Besoins/Contraintes](#page-26-0)
- **[Solution matérielle](#page-28-0)**
- [Architecture Logique](#page-31-0)  $\bullet$
- [Outils connexes](#page-33-0)
- <span id="page-33-0"></span>[Xen : Bilan/Perspectives](#page-36-0)

# Outils de management

#### **virt-manager**

- Interface RedHat
- list | create | destroy | migrate etc..
- Basé sur libvirt de redhat

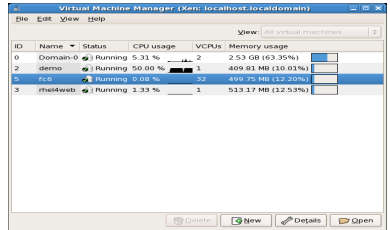

#### **ENOMALISM**

- **•** Interface Web
- list | create | destroy | migrate etc..
- **FDS/Complexe**

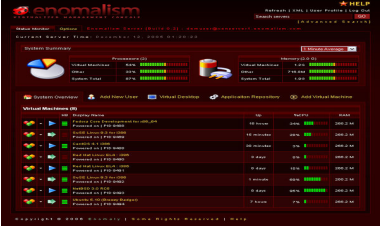

 $299$ 

# Outils de déploiement

#### Virt-Manager / Enomalism

- Intéressants car plus conviviaux
- Un certain nombre d'options non disponibles
- Package xen-tool
	- **Ensemble de scripts perlanger**
	- Automatisation des déploiements
	- Sources de données (images) variées
		- **•** Fichier tar
		- **Serveur FTP**
	- Simplicité de mise en oeuvre
	- Facilité de modification (Perl)

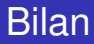

- Xen permet de virtualiser facilement un certain nombre de systèmes libres
- Quid de la gestion dans le temps des architectures virtualisées ? (Lien entre Xen/Kernel Linux/Distributions)
- Mise en place de Xen -> Virtualisation du stockage/Virtualisation du réseau
- Mise en place de Xen -> Besoin de rigueur dans la gestion des Machines Virtuelles
- <span id="page-36-0"></span>Xen = Simplicité de mise en oeuvre + Performances

- $\bullet$  Intégration de  $+$  en  $+$  forte dans les distributions linux (RedHat/Suse)
- Développement d'outils d'aide au déploiement/gestion des machines virtuelles
- Possible intégration dans les futurs noyaux linux......
- Développement de la virtualisation hardware (VT/PACIFICA)

# Questions ?

唾

<span id="page-38-0"></span> $299$ 

メロトメ 御 トメ ミトメ 毛